Министерство образования и науки Самарской области

Государственное бюджетное образовательное учреждение дополнительного образования Самарской области «Самарский областной центр детско-юношеского технического творчества»

Принята на заседании Методического Совета Протокол № 2

OT « 20 » usul 2023 г.

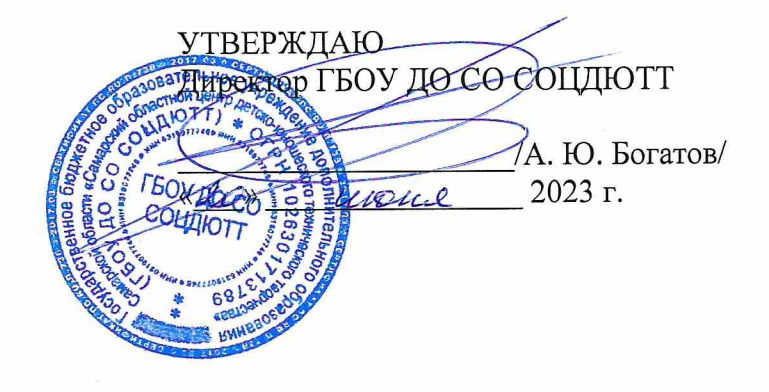

## Дополнительная общеобразовательная общеразвивающая программа технической направленности

### «ЗD дизайн»

Возраст детей: 11-15 лет Срок обучения: 1 год

Разработчик:

Гадалин Алексей Александрович педагог дополнительного образования

Самара, 2023

# **ОГЛАВЛЕНИЕ**

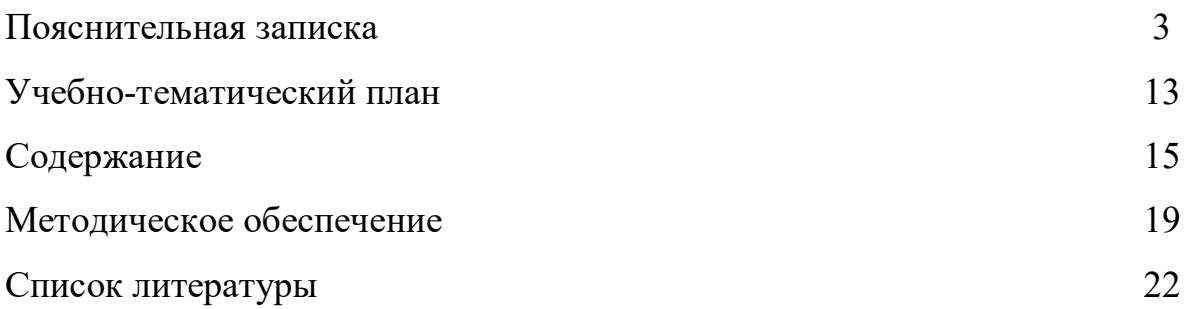

#### **ПОЯСНИТЕЛЬНАЯ ЗАПИСКА**

Промышленный дизайн — это мультидисциплинарная профессия. Дизайнер должен быть специалистом во многих областях: разбираться в эстетике, эргономике, материалах, технологиях и конструировании, иметь пространственное мышление и воображение, быть немного психологом и экономистом, уметь анализировать и критически мыслить, понимать процесс пользования и проектирования предметов, процессов и среды. Всему этому дизайнер учится многие годы и совершенствуется всю жизнь. Важнейшими навыками промышленного дизайнера являются дизайн-мышление, дизайнанализ и способность создавать новое и востребованное. Поэтому вводный модуль знакомит обучающихся именно с этими навыками.

Дополнительная общеобразовательная программа «Промышленный дизайн» способствует приобщению учащихся к новейшим техническим, конструкторским достижениям, информационным технологиям, способствует художественно-эстетическому развитию учащихся посредством творческой и проектной деятельности. В ходе обучения по программе будущие дизайнеры узнают, как предугадывать, опережать привычные потребности пользователей, а также создавать инновационный продукт в рамках заданной стоимости.

Дополнительная общеобразовательная программа «Промышленный дизайн» имеет техническую направленность. Программа разработана с целью научить ребёнка дизайн–мышлению, познакомить его с промышленным дизайном, его целями и задачами в современном мире, а также исследования мира предметов и вещей.

Образовательная программа «Промышленный дизайн» создает благоприятные условия для развития творческих способностей учащихся, расширяет и дополняет базовые знания, дает возможность удовлетворить интерес в избранном виде деятельности, проявить и реализовать свой творческий потенциал, что делает программу актуальной и востребованной. Программа отвечает потребностям общества, формированию творческих

способностей и развитию личности. Этими факторами определяется выбор уровня и направленности программы.

Программа разработана в соответствии с Письмом Минобрнауки РФ от 11.12.2006 г. № 06-1844 «О примерных требованиях к программам дополнительного образования детей», Федеральным законом Российской Федерации «Об образовании в Российской Федерации» от 29 декабря 2012 г.  $\mathbb{N}_2$  273-ФЗ, Порядком организации и осуществления образовательной деятельности по дополнительным общеобразовательным программам (приказ Минобрнауки от 29.08.2013г. № 1008) и отвечает требованиям «Концепции развития дополнительного образования» от 4 сентября 2014 года (Распоряжение Правительства РФ от 04.09.2014 N 1726-р).

Новизна дополнительной общеобразовательной программы «Промышленный дизайн» заключается в следующем:

● в основе педагогического подхода лежит вытягивающая модель обучения. Перед обучающимися ставятся задачи, заведомо более сложные, чем те, с которыми они сталкивались в своей практике. Это побуждает к поиску информации, анализу и запросу на получение компетенций, а также формирует самостоятельность и ответственность;

● использование в обучении уникального оборудования даёт возможность реального изготовления спроектированных моделей;

● в рамках программы созданы условия для развития навыков самообразования и исследования, построения индивидуальной траектории обучения, формирования познавательных интересов, интеллектуальной и ценностно-смысловой сферы обучающихся; а также предоставлены возможности участия в конкурсах, выставках и фестивалях различного уровня.

**Актуальность** программы обусловлена потребностью общества в специалистах, эффективно использующих инженерное и художественное мышление для создания среды с положительным пользовательским опытом. Программа направлена не только на промышленный дизайн, но и на дизайн образа жизни, мышления и общения, красоту предмета и предметной среды.

Педагогическая целесообразность программы обусловлена творческопрактической направленностью, которая является стратегически важным направлением в развитии и воспитании учащихся.

Особое внимание в данной программе уделяется развитию дизайнмышления, и получению начальных навыков дизайн-проектирования, дающих представление о профессии промышленного дизайнера. Освоение программы предполагает получение практических навыков проектирования предметов, решающих задачи потребителей.

Для реализации образовательной программы используются технологии развивающего, исследовательского и проектного обучения, которые обеспечивают выполнение поставленных целей и задач образовательной деятельности.

Технологии развивающего обучения позволяют ориентировать учебный процесс на потенциальные возможности учащихся и их реализацию, вовлекать учащихся в различные виды деятельности.

Исследовательские технологии развивают внутреннюю мотивацию ребёнка к обучению, формируют навыки целеполагания, планирования, самооценивания и самоанализа.

Метод проектов обеспечивает вариативность учебного процесса с учетом уровня подготовки, интересов учащихся и предполагает решение проблемы, предусматривающей, с одной стороны, использование разнообразных методов, средств обучения, а с другой – интегрирование знаний, умений из различных областей науки, техники, технологии, творческих областей.

**Целью** программы является привлечение детей к исследовательской и изобретательской деятельности через обучение дизайн-проектированию, конструированию и моделированию с учетом запросов потребителей и использованием проектных технологий.

**Задачи**:

**предметные**:

● формирование основ дизайн-мышления в решении и постановке творческих аналитических задач проектирования предметной среды;

● формирование навыков дизайн-проектирования, моделирования и изготовления изделий с учетом запросов потребителей;

● формирование и совершенствование навыков работы различными инструментами и материалами;

● выработка практических навыков осуществления процесса дизайнерского проектирования;

● формирование навыков дизайнерского скетчинга;

● изучение основ макетирования из простых материалов;

● формирование умения сознательного и рационального применения компьютера в геометро-графической деятельности, способствующей повышению эффективности обучения;

● приобретение умений и навыков в решении геометрических задач в программе Autodesk Fusion360;

● усвоение функциональных понятий и приобретение графической, логической культуры;

#### **метапредметные**:

● изучение методик предпроектных исследований;

● обучение различным способам решения проблем творческого и поискового характера для дальнейшего самостоятельного создания способа решения проблемы;

● развитие образного, технического и аналитического мышления;

● развитие коммуникативных умений: изложение мыслей в чёткой логической последовательности, отстаивание своей точки зрения, анализ ситуации и самостоятельный поиск ответов на вопросы путём логических рассуждений;

● развитие умения работать в команде;

● совершенствование умения адекватно оценивать и представлять результаты совместной или индивидуальной деятельности в процессе создания и презентации объекта промышленного дизайна.

● формирование навыков использования информационных технологий для решения задач промышленного дизайна;

● развитие познавательного интереса;

● развитие технического и образного мышления, а также пространственных представлений, имеющих большое значение в трудовом обучении, производственной деятельности и техническом творчестве;

● развитие умений и навыков самостоятельного использования компьютера в качестве средства для решения геометро-графических задач.

#### **личностные:**

● воспитание личностных качеств: самостоятельности, уверенности в своих силах, креативности;

● формирование навыков межличностных отношений и навыков сотрудничества;

● воспитание интереса к дизайнерской деятельности и последним тенденциям в промышленном дизайне;

● воспитание бережного отношения к техническим устройствам;

● формирование мировоззренческих представлений о геометрографической подготовке как части общечеловеческой культуры, о роли компьютерной графики в общественном прогрессе;

● стимулирование самостоятельности учащихся в изучении теоретического материала и решении графических задач, создании ситуации успеха по преодолению трудностей, воспитании трудолюбия, волевых качеств личности;

● подготовка школьников к активной, полноценной жизни и работе в условиях технологически развитого общества, к продолжению образования;

● воспитание нравственных качеств личности: настойчивости, целеустремленности, творческой активности и самостоятельности, трудолюбия;

• эстетическое воспитание

Адресат программы: программа ориентирована на обучающихся 11-17 лет. В этом возрасте перестраиваются познавательные процессы детей (мышление, память, восприятие), которые позволяют успешно осваивать научные понятия и оперировать ими, что позволяет в рамках программы ставить перед детьми сложные задачи, а также использовать сложное оборудование, специализированные компьютерные программы. Учащиеся этого возраста, имеющие достаточную базовую подготовку, уже интересуются конструированием, моделированием, созданием дизайна с применением компьютерных технологий, поэтому содержание программы адаптировано к данному возрасту.

Наполняемость групп: до 16 человек.

Предполагаемый состав групп: дети возраста 11-17 лет.

**Условия приема**: в группы принимаются все желающие.

**Сроки реализации программы**: программа рассчитана на 72 академических часа, из них 54 часа очных занятий и 18 часов дистанционных занятий в течении, учебного года.

Особенности реализации программы. Количество часов, разделов и тем учебно-тематического плана носят рекомендательный характер. Педагог дополнительного образования может уменьшать или увеличивать количество часов, разделов с учётом интересов, потребностей, уровня подготовки учащихся.

#### **Формы и режим занятий.**

Обучение проводится в очной и дистанционной форме.

**Дистанционная поддержка** реализации программы осуществляется с помощью веб-сервисов Google Класс и Tinkerkad.

#### **Формы занятий.**

Программа предполагает различные формы занятий в зависимости от этапа изучения учебного материала. На этапе изучения нового материала – лекция, объяснение, рассказ, демонстрация, игра.

На этапе практической деятельности – беседа, дискуссия, практическая работа. На этапе освоения навыков – творческое задание. На этапе проверки полученных знаний – публичное выступление с демонстрацией результатов работы, дискуссия, рефлексия.

Также программа курса включает групповые и индивидуальные формы работы обучающихся (в зависимости от темы занятия). Большинство занятий проводится в групповой форме.

По типу организации взаимодействия педагогов с обучающимися при реализации программы используются личностно-ориентированные технологии, технологии сотрудничества.

Реализация программы предполагает использование здоровьесберегающих технологий: создание безопасных технических условий, благоприятного психологического климата, наличие динамических пауз, периодическая смена деятельности.

**Особенности реализации программы.** Количество часов, разделов и тем учебно-тематического плана носят рекомендательный характер. Педагог дополнительного образования может уменьшать или увеличивать количество часов, разделов с учётом интересов, потребностей, уровня подготовки учащихся.

**Ожидаемые результаты обучения по образовательному компоненту**:

● понимает взаимосвязь между потребностями пользователей и свойствами проектируемых предметов и процессов;

● умеет анализировать процессы взаимодействия пользователя со средой;

● умеет формулировать задачу на проектирование исходя из выявленной проблемы;

● знает и умеет применять методы дизайн-мышления, дизайн-анализа и визуализации идей;

● реализует все стадии идей и доводит их до действующего прототипа или макета;

● создаёт презентации, осуществляет демонстрацию презентации;

● работает с графическими станциями, графическим планшетом, программным обеспечением для создания и обработки изображений;

● работает со следующими материалами и инструментами: бумага, жидкие и сухие графические инструменты (тушь, уголь, сангина, гуашь), маркеры для графических работ и скетчинга, макетные коврики, цветная бумага, картон, скульптурный пластилин, скотч (малярный, цветной, прозрачный, двусторонний);

● самостоятельно осуществляет поиск информации;

● конструирует и моделирует узлы и агрегаты.

#### **Ожидаемые результаты обучения по развивающему компоненту**:

● умеет находить решение проблемы и проверять их эффективность;

● умеет улучшать результат проекта исходя из результатов тестирования;

● использует различные источники информации: интернет, книги и журналы, мнение экспертов;

● умеет разбивать задачу на этапы ее выполнения;

● умеет самостоятельно планировать пути достижения целей, соотносить свои действия с планируемыми результатами, осуществлять контроль и коррекцию своей деятельности в процессе достижения результата.

#### **Ожидаемые результаты обучения по воспитательному компоненту**:

● во время обсуждения (беседы, мозгового штурма) выдвигает собственные идеи;

● не нуждается в постоянной помощи педагога; умеет следовать инструкциям;

- умеет работать в группе;
- демонстрирует осведомленность и интерес к промышленному дизайну;

● демонстрирует готовность и способность к саморазвитию и личностному самоопределению, мотивация к целенаправленной познавательной деятельности с целью приобретения профессиональных навыков в дизайне;

● соблюдает ТБ, бережно относится к оборудованию и техническим устройствам.

**Психолого-педагогический мониторинг результатов образовательного процесса**.

Психолого-педагогический мониторинг, или текущий контроль, – это систематическая оценка уровня освоения дополнительной программы в течение учебного года.

**Текущий** контроль складывается из следующих компонентов.

Входная диагностика знаний. В начале учебных занятий педагогом проводится входная диагностика для определения начального уровня Hard skills и Soft skills.

**Оперативный** контроль усвоения материала осуществляется по завершению изучения каждого кейса с помощью контрольных вопросов, мини-конференций по защите проектов, внутригрупповой конкурс (соревнования), презентаций (самопрезентация) проектов, творческой работы или тестирования.

**Итоговая** аттестация по программе:

● выполнение практического задания, основанного на рассмотренном ранее материале;

● защита индивидуального или группового проекта;

- выставка;
- межгрупповые соревнования;
- взаимооценка обучающимися работ друг друга.

**Итоговая** оценка развития личностных качеств воспитанника производится по трём уровням:

● «высокий»: положительные изменения личностного качества воспитанника в течение учебного года признаются как максимально возможные для него;

● «средний»: изменения произошли, но воспитанник потенциально был способен к большему;

• «низкий»: изменения не замечены.

Результатом усвоения обучающимися программы по каждому уровню являются: устойчивый интерес к занятиям промышленным дизайном, результаты достижений в массовых мероприятиях различного уровня.

### **Критерии и способы определения результативности**.

Результативность отслеживается методом анализа практических и творческих работ, участия в мероприятиях (викторинах, выставках, олимпиадах).

Оцениваются следующие аспекты:

- идентификация (определение) проблемы;
- целеполагание и планирование деятельности;
- применение технологий;
- планирование ресурсов;
- оценка деятельности и оценка результатов (продукта) деятельности;
- рефлексия.

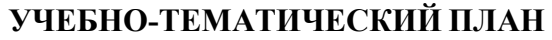

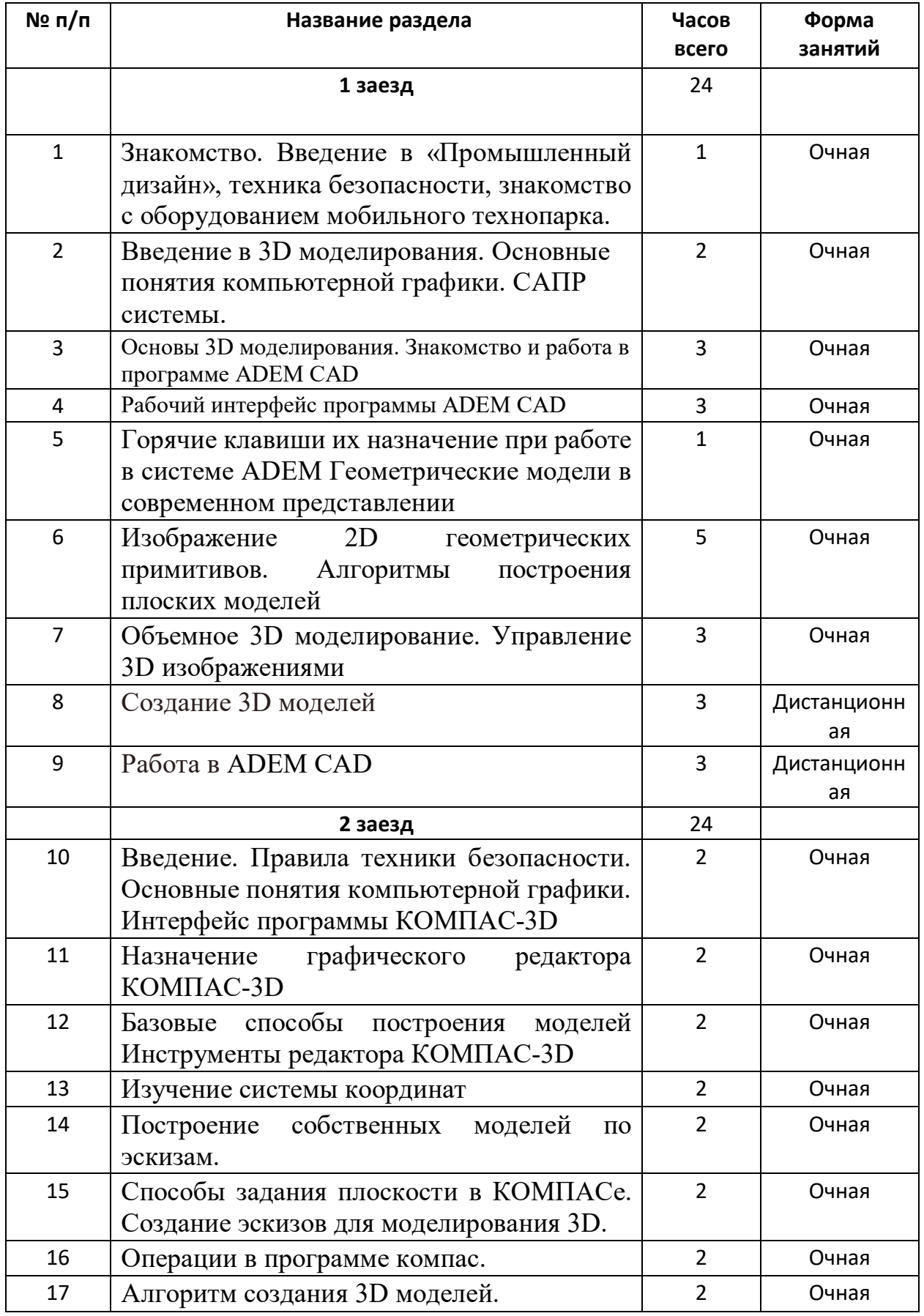

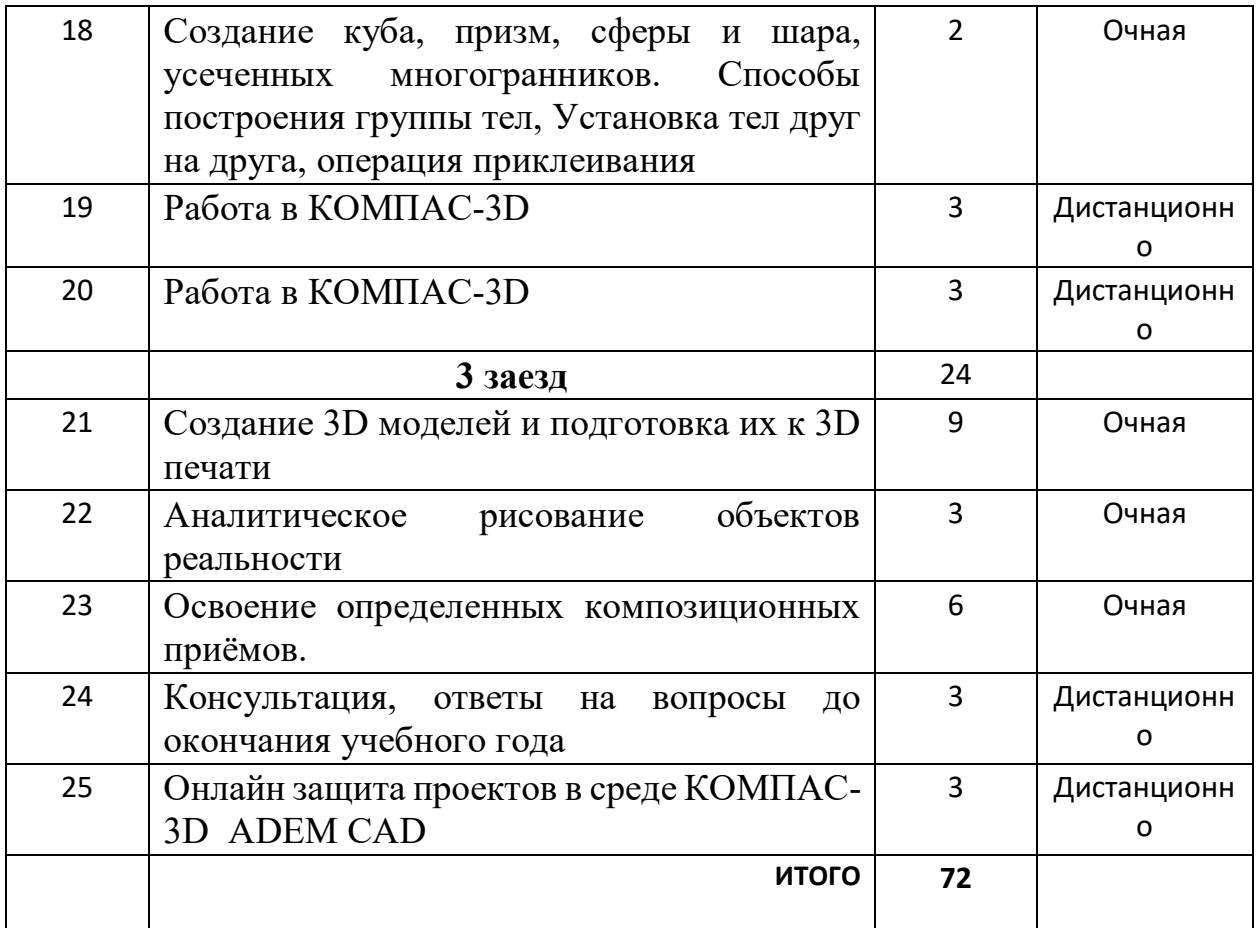

#### **СОДЕРЖАНИЕ ПРОГРАММЫ**

#### **ЗАНЯТИЕ 1**

Знакомство с группой. Знакомство с методикой генерирования идей с помощью карты ассоциаций. Применение методики на практике. Техника безопасности, знакомство с оборудованием мобильного технопарка. Дать определение, что такое «дизайн», познакомить с различными видами дизайна и спецификой направления промышленный дизайн.

### **ЗАНЯТИЕ 2**

Рассматривается введение в профессию промышленного дизайнера и осуществляется знакомство с программой ADEM CAD

Лекция о промышленном дизайне с кратким экскурсом в историю дизайна. Знакомство с биографией известных промышленных дизайнеров и их проектами. Знакомство с построением геометрических примитивов. Принципами построения геометрических моделей

#### **Занятие 3 - 4.**

Освоение приемов работы в системе. Понятие плоскости, объема и пространства. Рабочий интерфейс программы ADEM CAD Горячие клавиши их назначение при работе в системе ADEM Геометрические модели в современном представлении.

#### **Занятие 5**.

Правила техники безопасности при работе в компьютерном классе

Инструктаж по технике безопасности. Организация рабочего места. Изображение 2D геометрических примитивов. Алгоритмы построения плоских моделей

#### **Занятие 6**

Геометрические объекты. Изображение 2D геометрических примитивов. Алгоритмы построения плоских моделей Редактирование геометрических объектов. Построение отрезка. Построение окружности, эллипса, дуги. Штриховка. Составные объекты. Редактирование, сдвиг, копирование. Использование растровых изображений. Вставка, редактирование. Работа со слоями. Использование основных понятий и интерфейса в профессиональной деятельности. Фаски и скругления. Операции программы AUTODESK Fusion360 (выдавливание, вращение, лофт, сдвиг).

### **Занятие 7**

Объемное 3D моделирование. Управление 3D изображениями Построение трехмерной модели прямоугольника и окружности. Изменение параметров трехмерной модели прямоугольника и окружности. Редактирование трехмерной модели.

### **Занятие 8 (дистанционно)**

Создание с помощью изученных техник собственного рисунка. Консультация по выбору и техники выполнения.

#### **Занятие 9 (дистанционно)**

Выполнение построения простых моделей в системе ADEM CAD по инструкции и без.

**Второй заезд Занятие 10 - 11** 

Введение. Правила техники безопасности при работе на компьютере Основные понятия компьютерной графики. Дать определение, что такое макет, понятие 2х мерная графика, 3D графика,

Свойства различных макетных материалов и даются основные приёмы работы с ними. Изучаются понятия – масштаб, рабочая плоскость. Дается инструктаж по технике безопасности при использовании инструментов макетирования, этапы по выполнению макета. Выполняются творческие задания по предложенным темам.

Рассматриваемые темы:

1. Вводная лекция Назначение графического редактора КОМПАС-3D

2. Изучение понятий масштаб, чертеж. Построение геометрических примитивов.

3. Освоение основных приемов работы с чертежами в программе КОМПАС-3D е (вставка, врезка, разрез, вырез, надсечка и т.д) по предложенным шаблонам

4. Выполнение творческих заданий из простых графических примитивов.

5. Получение объемно-пространственной композиции из плоскостных элементов.

#### **Занятие 12-13**

Изучение основных функций в разделе «Геометрия». Изучение системы координат Конструирование объектов рассматриваются методы соединения деталей для получения объемного составного объекта. Предлагается выполнить объект в виде геометрической модели или предмета. Организация последовательности работы над объектом.

Рассматриваемые темы:

1. Придумать и построить в системе КОМПАС-3D стилизованный объект из геометрических примитивов.

2. Создание стилизованного объекта (животное, здание, растение) из геометрических примитивов

3. Фотографирование работ с учетом композиционной целостности, оформление работ для просмотра.

#### **Занятие 14 – 18**

Операция выдавливания. Операция Булева. Операция скругления. Вычитание компонентов. Изучение функции. Установка параметров вручную и автоматически.

Алгоритм создания 3D моделей.

Создание куба, призм, сферы и шара, усеченных многогранников. Способы построения группы тел, Установка тел друг на друга, операция приклеивания. Изучение функций. Установка параметров вручную и автоматически.

Понятие функционального назначения промышленных изделий. Связь функции и формы в промышленном дизайне. Анализ формообразования (на

примере компьютерного стола). Развитие критического мышления, выявление неудобств в пользовании промышленными изделиями. Генерирование идей по улучшению промышленного изделия. Представление идеи проекта в эскизах и макетах.

Рассматриваемые темы:

1. Формирование команд. Анализ формообразования промышленного изделия на примере компьютерного стола. Сравнение разных типов компьютерных столов (для сравнения используются столы класса), выявление связи функции и формы.

2. Выполнение 2D чертежей компьютерного стола

3. Выявление неудобств школьных компьютерных столов. Генерирование идей по улучшению объекта. Фиксация идей в эскизах и макетах.

4. Создание 3D модели компьютерного стола в программе КОМПАС 3D, имеющего принципиальные отличия от существующего аналога.

5. Внесение изменений в объект.

#### **Занятие 19 (дистанционно)**

Презентация своего решения кейса, консультация, ответы на вопросы.

#### **Занятие 20(дистанционно)**

Выполнение построения простых моделей в программе КОМПАС 3D по инструкции и без.

### **Занятие 21**

Создание сложных 3D объектов, сборка 3D объектов. Самостоятельная работа. Подготовка моделей к печати на принтере.

#### **Занятие 22**

Освоение композиционных приёмов (симметрия/асимметрия, статика/динамика, тяжесть/легкость, контраст/нюанс/ритм)

Аналитическое рисование объектов реальности. Основным изучаемым навыком является умение анализировать натуру, выявляя ее наиболее выразительные характеристики, а также, опираясь на проведенный анализ, умение изображать т.н. «формулу» объекта, «архетипичные» его свойства. В роли таких качеств могут выступать: геометрическая форма объекта, структура его устройства, фактура или текстура его поверхности, цвет или материал.

Рассматриваемые темы:

1. Аналитическое рисование объектов реальности. Изучение основ моделирования: инструментарий, постановка руки, понятие перспективы, построение простых геометрических тел.

2. Фиксация идеи проекта в технике скетчинга

3. Изучение основ моделирования: понятие света и тени; техника передачи объёма. Создание подробной модели проектной разработки в технике скетчинга. Работы выполняются в туши различными техниками.

4. Освоение композиционных приёмов (симметрия/асимметрия, статика/динамика, тяжесть/легкость, контраст/нюанс/ритм).

5. Примечание: при наличии 3D принтера можно вывести на печать модель

### **МЕТОДИЧЕСКОЕ ОБЕСПЕЧЕНИЕ ДОПОЛНИТЕЛЬНОЙ ОБРАЗОВАТЕЛЬНОЙ ПРОГРАММЫ**

Педагогические технологии, методы, приемы и формы организации образовательного процесса.

При реализации программы используются следующие педагогические технологии:

● технологии развивающего обучения, направленные на общее целостное развитие личности, на основе активно-деятельного способа обучения, учитывающие закономерности развития и особенности индивидуума;

● технологии личностно-ориентированного обучения, направленные на развитие индивидуальных познавательных способностей каждого ребенка, максимальное выявление, раскрытие и использование его опыта;

● технологии дифференцированного обучения, обеспечивающие обучение каждого обучающегося на уровне его возможностей и способностей;

● технологии сотрудничества, реализующие демократизм, равенство, партнерство в отношениях педагога и обучающегося, совместно

вырабатывают цели, содержание, дают оценки, находясь в состоянии сотрудничества, сотворчества.

● проектные технологии – достижение цели через детальную разработку проблемы, которая должна завершиться реальным, осязаемым практическим результатом, оформленным тем или иным образом;

● компьютерные технологии, формирующие умение работать с информацией, исследовательские умения, коммуникативные способности.

В практике выступают различные комбинации этих технологий и их элементов.

Основным методом организации учебной деятельности по программе является метод кейсов. Преимуществом метода кейсов является:

● Практическая направленность. Кейс-метод позволяет применить теоретические знания к решению практических задач.

● Интерактивный формат. Кейс-метод обеспечивает более эффективное усвоение материала за счет высокой эмоциональной вовлеченности и активного участия обучаемых. Участники погружаются в ситуацию с головой.

● Конкретные навыки. Кейс-метод позволяет совершенствовать «гибкие навыки» (soft skills), которым не учат в университете, но которые оказываются крайне необходимы в реальном рабочем процессе.

В ходе работы над кейсом целесообразно использовать следующие методы, приемы, средства и формы организации, внесенные в таблицу.

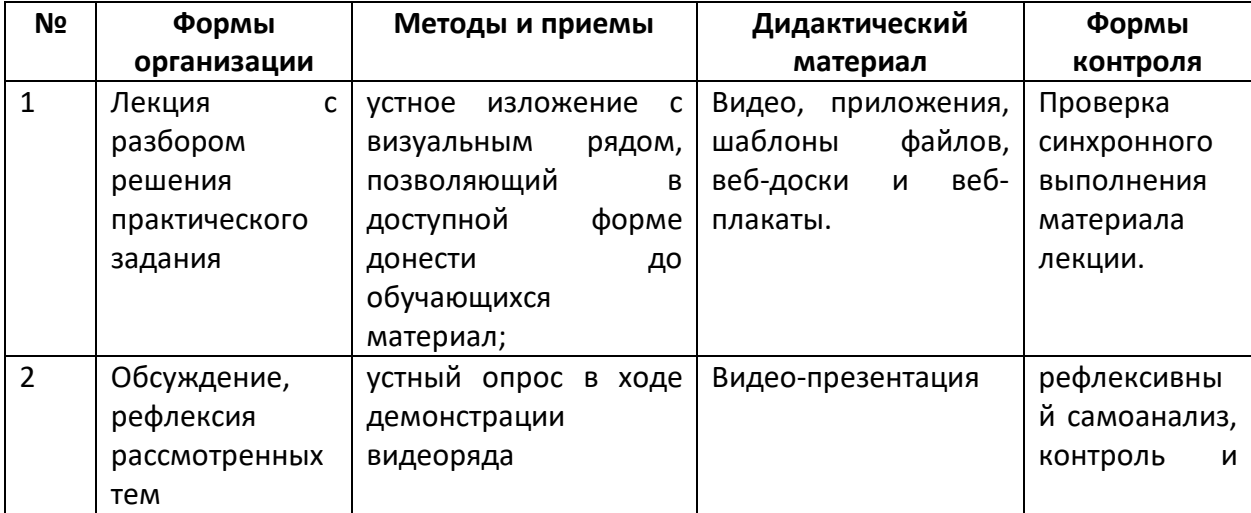

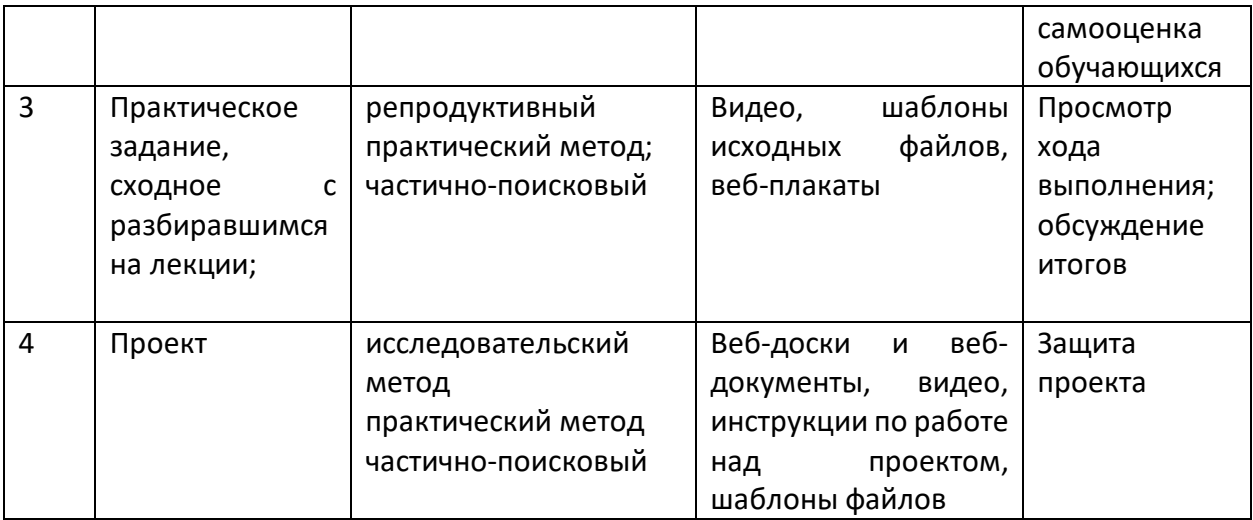

Учебно-методический комплекс программы

Для реализации программы используются:

● авторские учебные видео и презентации, раздаточный материал к каждой теме;

● специализированная литература по дизайну и 3D-моделированию, подборка журналов,

- наборы технической документации к применяемому оборудованию,
- образцы моделей и систем, выполненные обучающимися и педагогом,
- плакаты, фото и видеоматериалы,

● учебно-методические пособия для педагога и обучающихся, включающие дидактический, информационный, справочный материалы на различных носителях, компьютерное и видео оборудование

# **СПИСОК ИСПОЛЬЗОВАННОЙ ЛИТЕРАТУРЫ**

1. Буйлова, Л.Н. Методические рекомендации по подготовке авторских программ дополнительного образования детей / Л.Н. Буйлова, Н.В. Кленова, А.С. Постников [Электронный ресурс] / Дворец творчества детей и молодежи. В помощь педагогу. – Режим доступа : http://doto.ucoz.ru/metod/.

2. Закон Российской Федерации «Об образовании» № 273-ФЗ, 26.12.2012 г. [Электронный ресурс] / Министерство образования и науки Российской Федерации. – Режим доступа: [http://минобрнауки.рф/документы/2974/файл/1543/12.12.29](about:blank)-

[ФЗ\\_Об\\_образовании\\_](about:blank) в\_РФ

3. Конасова, Н.Ю. Оценка результатов дополнительного образования детей. ФГОС. / Н.Ю. Конасова. - Волгоград: Учитель, 2016. – 121с. – (Образовательный мониторинг).

4. Концепция развития дополнительного образования детей. Распоряжение Правительства Российской Федерации от 4 сентября 2014 г. № 1726-р. [Электронный ресурс] / Дополнительное образование: информационный портал системы дополнительного образования детей. – Режим доступа: http://dopedu.ru/poslednie-novosti/kontseptsiya.

5. Кучма, В.Р. Гигиена детей и подростков при работе с компьютерными видеодисплейными терминалами. / В.Р. Кучма. - М.: Медицина, 2000. - 160 с.

6. Методические рекомендации по проектированию дополнительных общеразвивающих программ (включая разноуровневые программы). Письмо Департамента государственной политики в сфере воспитания детей и молодежи Министерства образования и науки РФ № 09- 3242 от 18.11.2015 г. [Электронный ресурс] / Самарский дворец детского и юношеского творчества. – Режим доступа:

Самарской области от 03.09.2015 г. № МО-16-09-01/826-ту [Электронный ресурс] / Самарский дворец детского и юношеского творчества. - Режим доступа: http://pioner-[samara.ru/content/metodicheskaya](http://pioner-samara.ru/content/metodicheskaya-deyatelnost)-deyatelnost.

8. Постановление Главного государственного санитарного врача Российской Федерации от 4 июля 2014 г. № 41г «Об утверждении СанПиН 2.4.4.3172-14 "Санитарно-эпидемиологические требования к устройству, содержанию и организации режима работы образовательных организаций дополнительного образования детей». [Электронный ресурс] / Дополнительное образование: информационный портал системы дополнительного образования детей. – Режим доступа: [http://dopedu.ru/poslednie](http://dopedu.ru/poslednie-novosti/novie-sanpin-dlya-organizatsiy-dod)-novosti/novie-sanpin-dlya-organizatsiy-dod.

9. Приказ Министерства образования и науки РФ от 29 августа 2013 г. № 1008 «Об утверждении порядка организации и осуществления образовательной деятельности по дополнительным общеобразовательным программам». [Электронный ресурс] / Дополнительное образование: информационный портал системы дополнительного образования детей. – Режим доступа: [http://dopedu.ru/normativno](http://dopedu.ru/normativno-pravovoe-obespechenie/normativno-pravovie-dokumenti-i-materiali-po-organizatsii-dopolnitelnogo-obrazovaniya-detey)-pravovoe-obespechenie/normativnopravovie-dokumenti-i-materiali-po-organizatsii-[dopolnitelnogo](http://dopedu.ru/normativno-pravovoe-obespechenie/normativno-pravovie-dokumenti-i-materiali-po-organizatsii-dopolnitelnogo-obrazovaniya-detey)-obrazovaniya[detey.](http://dopedu.ru/normativno-pravovoe-obespechenie/normativno-pravovie-dokumenti-i-materiali-po-organizatsii-dopolnitelnogo-obrazovaniya-detey)

10. Григорьев, Д.В. Внеурочная деятельность школьников. Методический конструктор: пособие для учителя / Д.В. Григорьев, П.В. Степанов. – М.: Просвещение, 2011. – 223 с. – (Стандарты второго поколения).

11. Клайн Лидия Слоун Fusion 360. 3D-моделирование для мейкеров. - БХВ-Петербург. 2020. 288 с.

12. Методические указания к практическим занятиям по дисциплине «Компьютерная графика» Разработчик — Ю.В. Горельская, Е.А. Садовская, Оренбургский государственный университет

13. Форум образовательной платформы AUTODESK <https://forums.autodesk.com/>